## web pass renewal

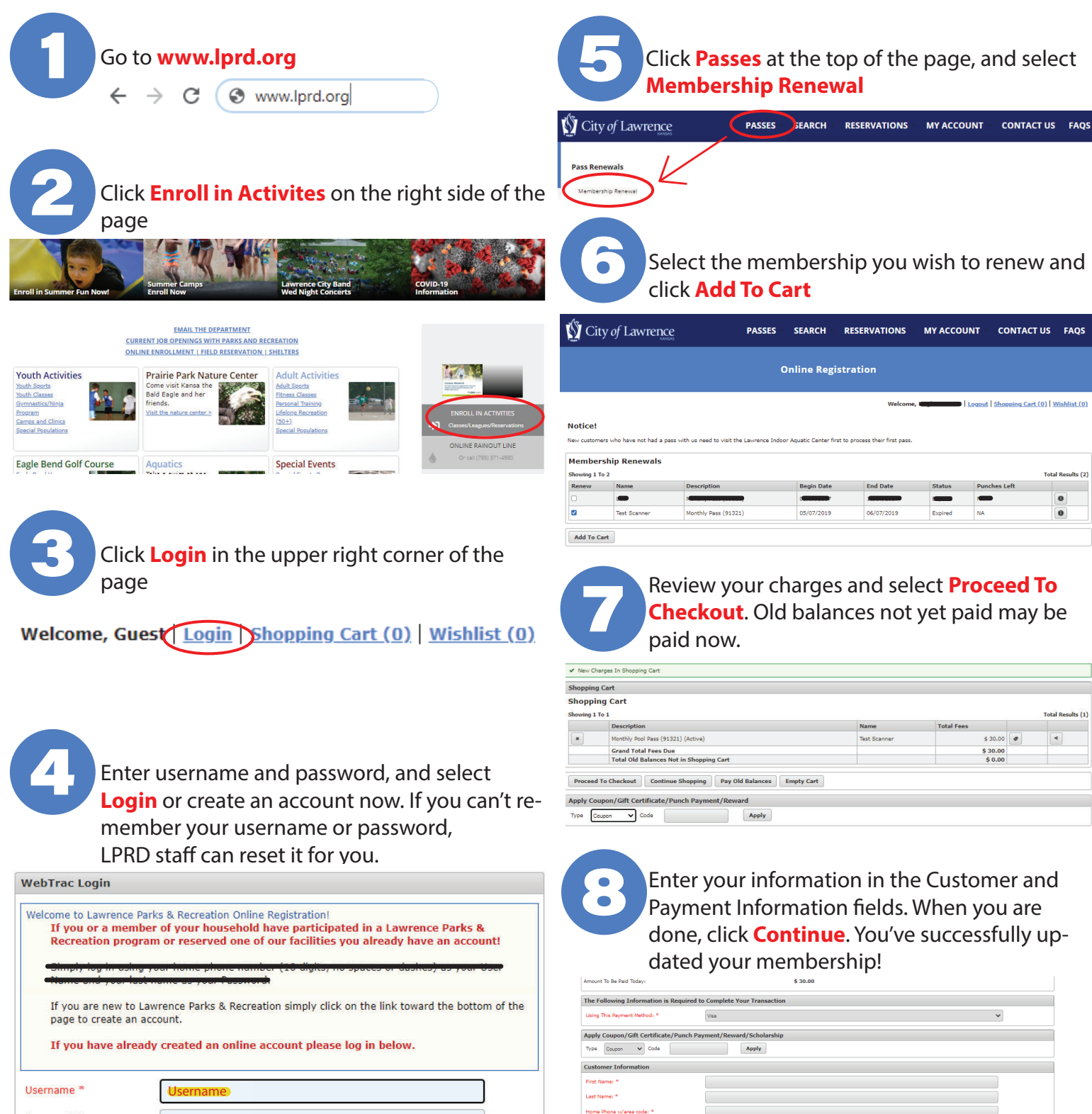

Email: \* -<br>Re-Enter Email **Payment Information** 

Name on Card \*

Expiration Year<sup>®</sup>

**Billing Street Addres** Billing Zip Code<sup>®</sup>

Continue Back o Cart

 $\sim^*$ 

 $\checkmark$ 

nt authorization process and generate a confirmation receipt.

Credit Card Number Expiration Month \*

If you have an account with us, but you've forgotten your username, please click here. If you have an account with us, but you've forgotten your password, please click here.

If you're a brand new patron with us, please click here to register for a new account.

Password

Login

Password \*